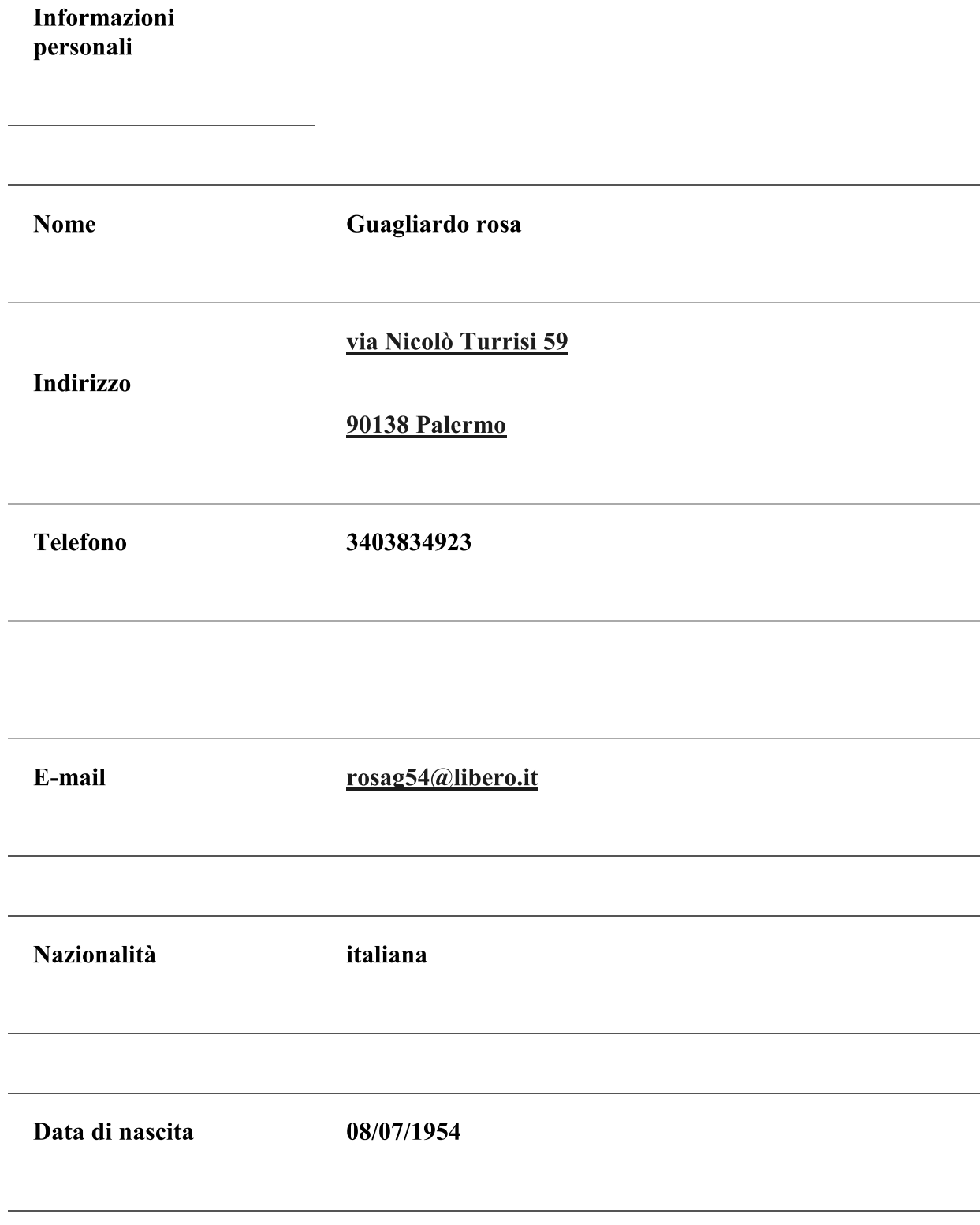

Esperienza lavorativa

dal 01/09/2021 docente in quiescenza

dal 1984 al 2021 docente scuola secondaria di primo grado, insegnamento: Italiano, Storia, Educazione Civica, Geografia

Ho ricoperto, oltre al ruolo di docente, altri incarichi:

Funzione strumentale per l'orario scolastico

**Funzione strumentale POF** 

Principali mansioni e responsabilità

Funzione strumentale viaggi e visite guidate

E incarichi per:

**Gestione Biblioteca** 

**Progetto Lettura** 

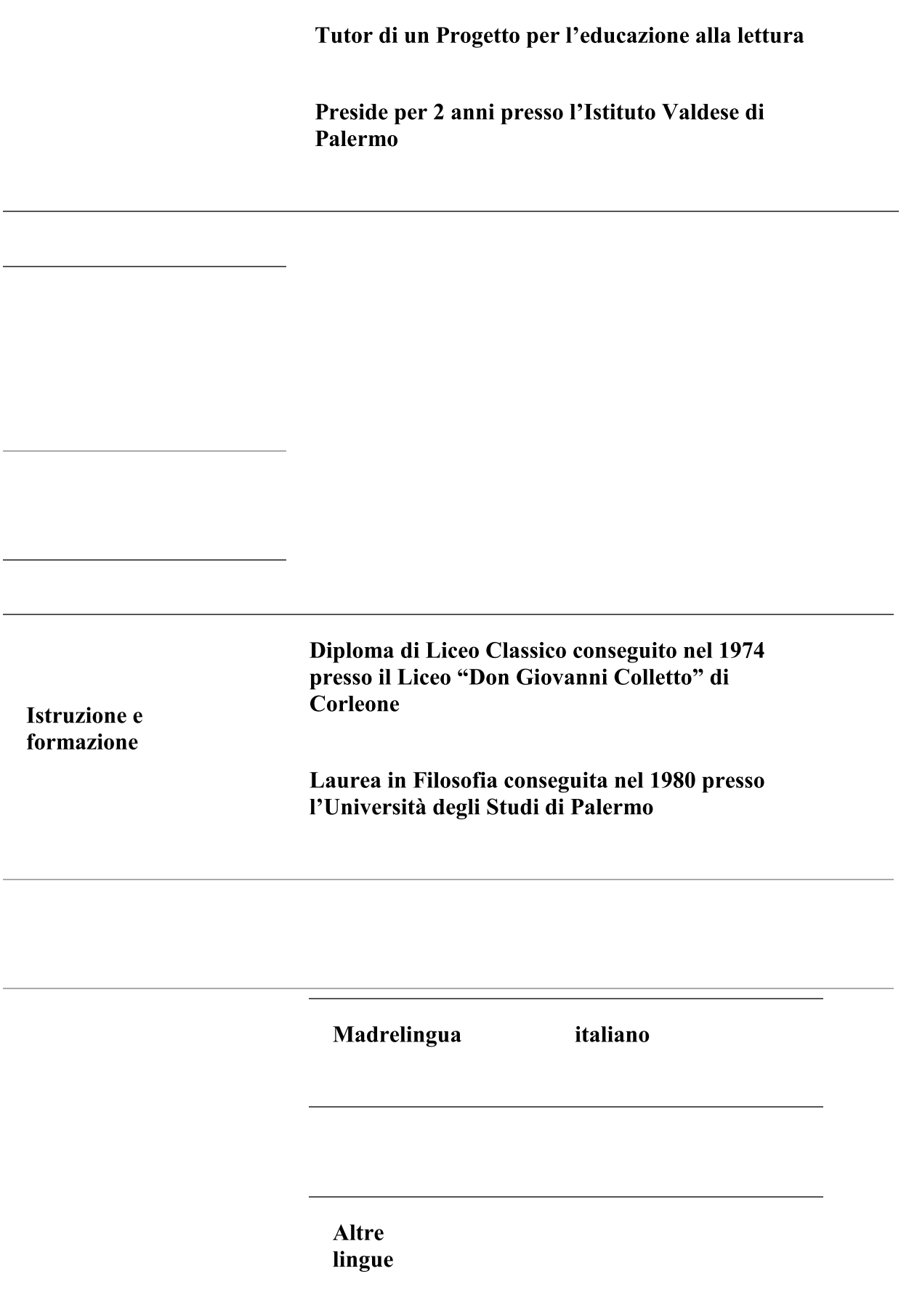

**Francese** 

Ho nutrito sempre un vivo interesse per la vita di comunità e la politica.

Negli anni '70 e '80 ho svolto attività politica per l'affermazione di diritti civili, (divorzio, interruzione volontaria di gravidanza, parità di genere), diritti sociali (diritto alla casa per i terremotati del Belìce, diritto ad un'equa retribuzione delle ricamatrici dei paesi dell'entroterra siciliano).

Ho partecipato all'iniziativa politica contribuendo a formare il gruppo giovanile "Nuove Esperienze" nel comprensorio del Corleonese

Sono stata una delle fondatrici de "IL GIORNALE DEL CORLEONESE" ricoprendo il ruolo di segretaria e redattrice

Dal 2018 sono socia della FIDAPA all'interno della quale ho ricoperto i ruoli di tesoriera e di responsabile dell'adozione de "La Nuova Carta dei Diritti della Bambina" adottata dal Comune di Palermo e dalla Regione Sicilia.

Nel giugno del 2021 ho partecipato come candidata consigliera alle elezioni amministrative della Città di Palermo nella lista "Rita Barbera Sindaca" risultando la candidata più votata dopo la capolista Rita Barbera.

Palermo 17/08/2022

Rosa Guagliardo